# As linguagens Ada e Spark

Conceitos de alto-nível

# Parte I – Conceitos Introdutórios de Ada 2012

## Programa Ada simples

```
-- Imported library
with Ada.Text_IO; 
procedure Hello is
   -- Variable declaration
  A, B, C : Integer; 
begin
  -- Variable assignments
  A := Integer'Value (Ada.Text IO.Get Line);
   B := Integer'Value (Ada.Text IO.Get Line);
   -- Addition of the assigned variables
   C := A + B;-- Outputs according to the positioning of the
   -- value of variable 'C' in the domain of supported integers
   if C = 0 then
     Ada.Text IO.Put Line ("RESULT IS 0");
   elsif C > 0 then
      Ada.Text IO.Put Line ("POSITIVE RESULT :" & Integer'Image (C));
   else
      Ada.Text IO.Put Line ("NEGATIVE RESULT :" & Integer'Image (C));
   end if;
end Hello;
```
## Modelo de tipos do Ada

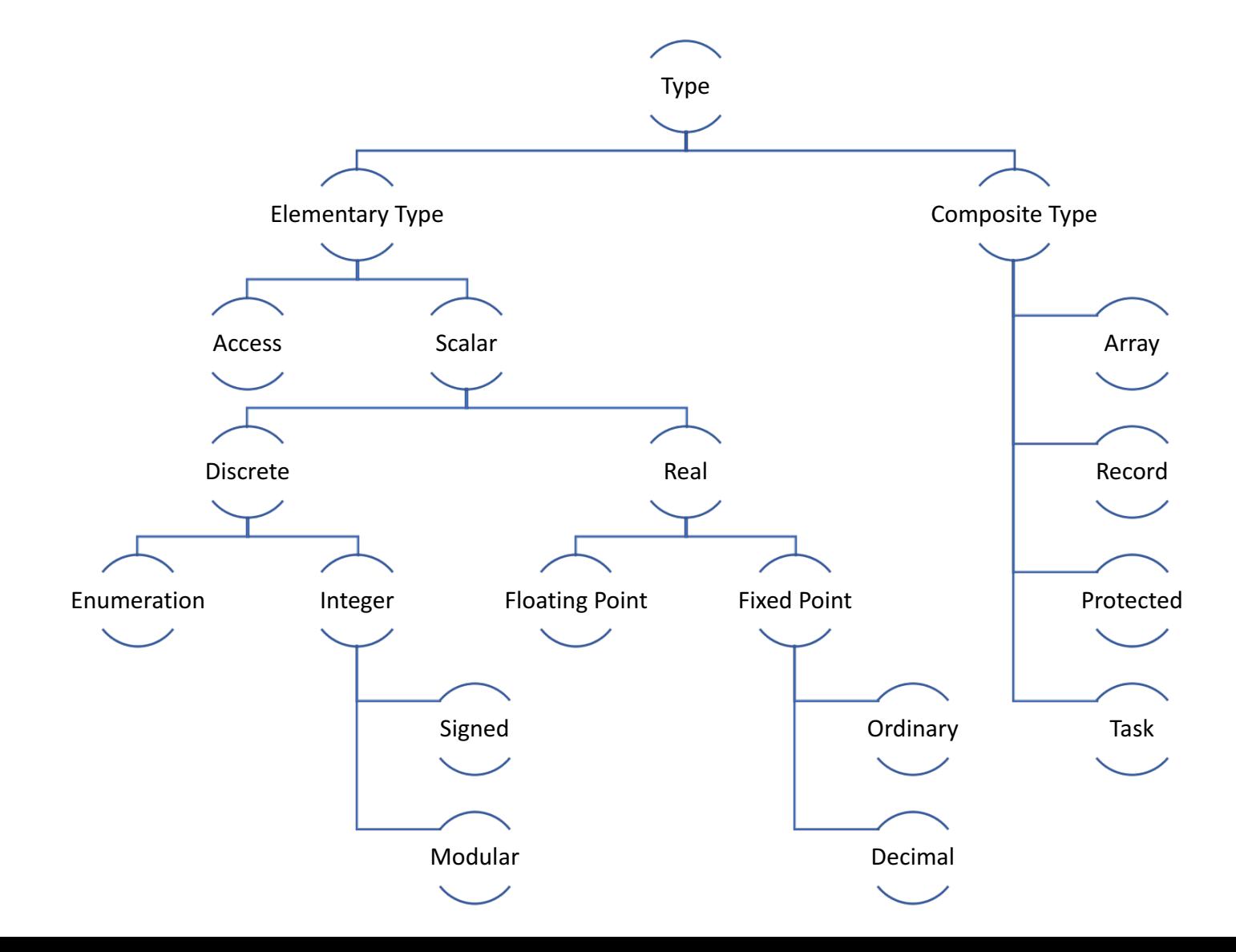

## Tipos simples – discretos e reais

- Como base, temos os tipos elementares, podendo estes ser discretos ou reais (dentro da gama dos "scalar types"):
	- Inteiros (com sinal ou em aritmética módulo)
	- Enumerações
	- Floating point
	- Fixed-point
- Podem ser atribuídas restrições aos tipos simples de forma a garantir maior integridade ao código:

```
type Score is range 0 .. 20;
type Percentage is range -100 .. 100;
type Color is (Red, Green, Blue, Yellow, Black);
type Ternary is (True, False, Unknown);
```
## Tipos simples – declarações

• Podem também ser declarados novos tipos, com base em tipos já existentes, aos quais podem também ser adicionadas restrições:

```
type Math_Score is new Score; 
type Math_Score is new Score range 0 .. 10; 
type Primary_Color is new Color range Red .. Blue;
```
• Em alguns casos, pode ser estabelecida uma conversão direta de um valor de um tipo para um valor correspondente noutro tipo, tendo estas conversões que ser explícitas:

```
V1 : Float := 0.0;
V2 : Integer := Integer (V1);
                                     type T1 is range 0 .. 10;
                                     type T2 is range 1 .. 10;
                                     V1 : T1 := 0;V2 : T2 := T2 (V1); --- Run-time error!
```
# Tipos simples – operações e atributos

• Para os tipos numéricos, estão definidas as operações standard e algumas extra

**= /= < <= > >= + - \* / abs \*\* mod rem**

• Os tipos têm atributos associados, que podem ser consultados em tempo de execução para dar maiores garantias ao código:

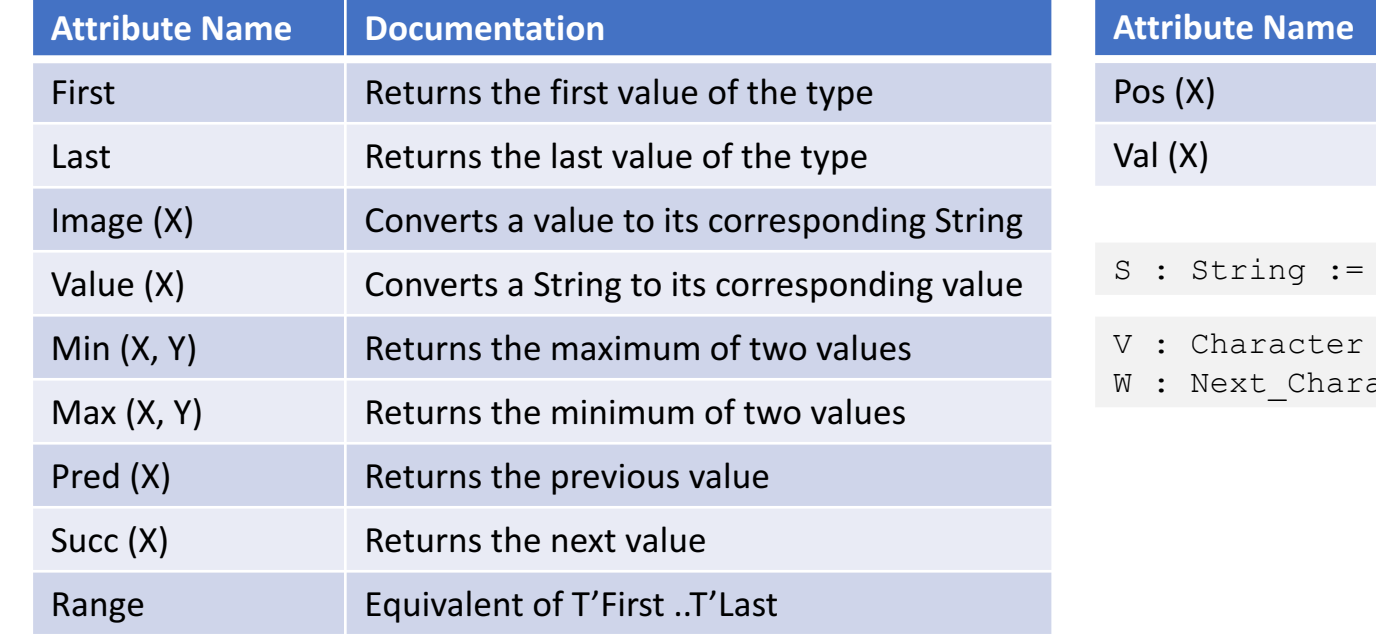

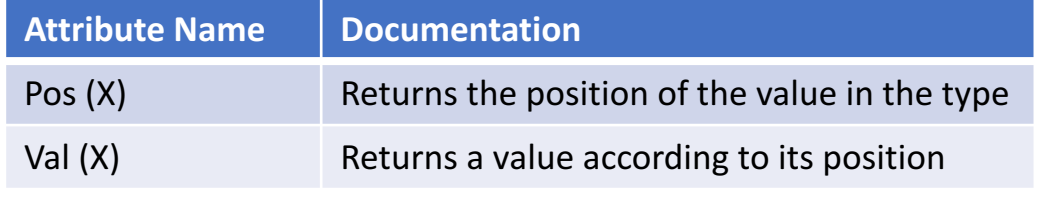

Integer'Image  $(42)$ ;

 $:=$  Character'Val  $(0)$ ;

 $actor := Character'Val (Character'Pos (V) + 1);$ 

## Instruções e controlo – declarações de variáveis

- A declaração de variáveis em Ada
	- A : Integer;  $B$  : Integer := 5; C : **constant** Integer := 78; D,  $E$  : Integer :=  $F(5)$ ;
- Elaboração das declarações é feita de forma sequencial

```
A: Integer := 5;B : Integer := A;
C : Integer := D; -- Erro na elaboracao e compilacao
D : Integer := 0;
```
- Inicialização de valores de variáveis (feita de forma individual)
	- A, B : Float := Compute New Random; *-- This is equivalent to:* A : Float := Compute New Random; B : Float := Compute New Random;
- Blocos de declaração (usados quando é conveniente introduzir novas declarações localmente)

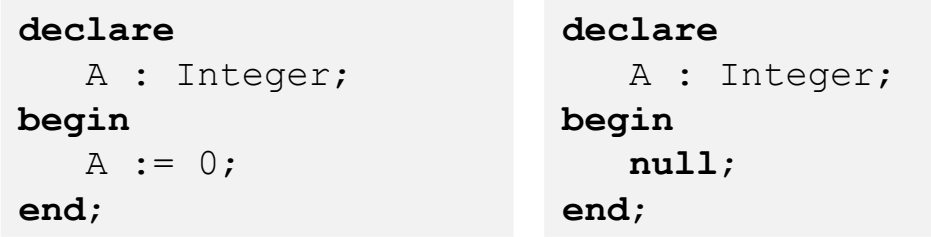

## Instruções e controlo - condicionais

• Blocos if-then-else

```
if A = 0 thenPut Line ("A is 0");
elsif B = 0 then
   Put Line ("B is 0");
else
   Put Line ("Else... ");
end if;
```
• Expressões condicionais

Put Line ((if  $A = 0$  then "A is 0" elsif  $B = 0$  then "B is 0" else "Else"));

• Operadores para formação de asserções lógicas em blocos/expressões condicionais:

**= /= < <= > >=**

• Podemos combinar as asserções através de operadores logicos "and" e "or" e "not"

**if**  $X$  /= 0 **and**  $Y$  /  $X > 1$  **then** …

## Instruções e controlo

• Análise de casos

```
case A is
   when 0 =Put Line ("zero");
   when -9 .. -1 | 1 .. 9 \RightarrowPut Line ("digit");
   when others =>
      Put Line ("other")
end case;
                                          Put Line (
                                              (case A is
                                               when 0 \Rightarrow"zero"
                                               when -9 .. -1 | 1 .. 9 \Rightarrow"digit"
                                               when others =>
                                                  "other"));
```
• Deve existir uma cobertura total dos valores que a variável a ser analisada pode assumir, e estes valores devem ser únicos

```
V : Integer := ...;
begin
   case V is
      when 0 =Put Line (0);end case; -- NOK!
```

```
V : Integer := ...;
begin
   case V is
      when 0 \RightarrowPut Line ("0");
      when Integer'First .. 0 => -- NOK!
         Put Line ("Negative");
      when others => 
         null;
   end case;
```
## Instruções e controlo - ciclos

- Em Ada dispomos de vários tipos de ciclos através dos quais podemos iterar um número finito de operações
- Os ciclos são declarados, na sua forma mais primitiva como se segue

```
loop
  -- conjunto de instruçoes
end loop;
```
• Dispomos também de forma de controlar a condição de saída de um ciclo:

```
while A < 10 loop
   Put Line ("Hello");
  A := A + 1;end loop;
```
• E dispomos também de uma instrução para forçar a saída de um ciclo de forma abrupta

```
loop
  A := A + 1;if A > 10 then
      exit;
  end if;
  B := B + 1;end loop;
```

```
loop
  A := A + 1;exit when A > 10;
  B := B + 1;end loop;
```
## Instruções e controlo – ciclos for

• As iterações sobre arrays podem ser declaradas sobre um certo intervalo (definido de maneira ascendente, mas podendo a procura ser invertida)

```
for X in 1 .. 10 loop
   Put Line ("Hello");
end loop;
                                      for X in reverse 1 .. 10 loop
                                         Put Line ("Hello");
                                      end loop;
```
• O tipo de dados do intervalo pode ser explícito, mas tem que ser necessáriamente um valor discreto; neste caso, se o intervalo não for declarado, é assumido todo o intervalo de valores associados ao tipo em questão

```
for X in Integer range 1 .. 10 loop
   Put Line ("Hello");
end loop;
                                         for X in Character loop
                                             Put Line (X);
                                         end loop;
```
• A variável usada como iterador num ciclo, é de fato marcada como constante pelo compilador; importante referir que o intervalo de iteração do ciclo é calculado no início do ciclo, e nunca é sujeito a alteração

```
for X in 1 .. 10 loop
  X := X + 1;end loop;
```

```
for X in A .. B loop
   B := B + 1; -- no effect on the loop
end loop;
```
## Tipos compostos - Arrays

• Todos os arrays em Ada são tipados (duplamente: no índice e nos valores). Veja-se o seguinte<br>exemplo:

```
type T is array (Integer range <>) of Integer;
A : T (0 .. 14);
```
- Em Ada, os tipos são definitivos ou não:
	- Definitivo: o seu temanho e restrições são conhecidas;
	- Não-definitivo: são necessárias mais restrições.
	- Os arrays em Ada podem ser de ambas as classes:

```
type Definite is array (Integer range 1 .. 10) of Integer;
type Indefinite is array (Integer range <>) of Integer;
A1 : Definite;
A2 : Indefinite (1 .. 20);
```
• No entanto, o tipo dos valores tem sempre que ser definitivo.

### Tipos compostos - Arrays

- Os índices dos arrays podem ser quaisquer tipos discretos, i.e., inteiros e enumerações;
- Podem também ser definidos em função de qualquer intervalo contíguo, se bem que este não é necessário estar sempre presente numa declaração.

**type** A1 **is array** (Integer **range** <>) **of** Integer; **type** A2 **is array** (Character **range** 'a' .. 'z') **of** Integer; **type** A3 **is array** (Integer **range** 1 .. 0) **of** Integer; **type** A4 **is array** (Boolean) **of** Integer;

• Os componentes dos arrays podem ser acedidos diretamente, e os limites dos seus índices são verificados em tempo de execução:

```
type A is array (Integer range <>) of Integer;
  V : A (1 .. 10);
begin
  V(1) := 0;V (0) := 0; -- NOK
```
Os componentes dos arrays podem também ser acedidos através do recurso a ciclos:

```
type T is array (Integer range <>) of Integer;
A : T (1 .. 10);
for I in A'Range loop
   A (I) := 0;end loop;
                                                     type T is array (Integer range <>) of Integer;
                                                    A : T (1 ... 10);for V of A loop
                                                        V := 0;end loop;
```
### Tipos compostos - Arrays

• Podemos ter também arrays bi-dimensionais, ou arrays de arrays:

```
type T is array (Integer range <>, Integer range <>) of Integer;
  V : T (1 \dots 10, 0 \dots 2);begin
  V(1, 0) := 0;type T1 is array (Integer range <>) of Integer;
   type T2 is array (Integer range \langle \rangle) of T1 (0 .. 2);
  V : T (1 ... 10);begin
  V(1)(0) := 0;
```
• Sim, o tipo String é, de fato, definido como um array, mas com literais especiais e bibliotecas de suporte:

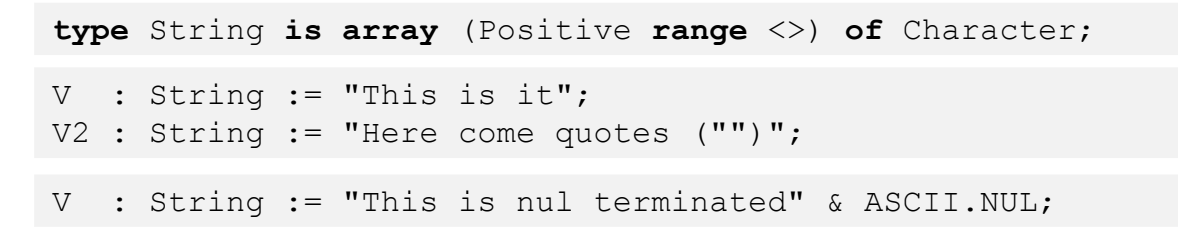

## Registos

• Os registos são uma funcionalidade de declaração de tipos complexos, com dados heterogéneos

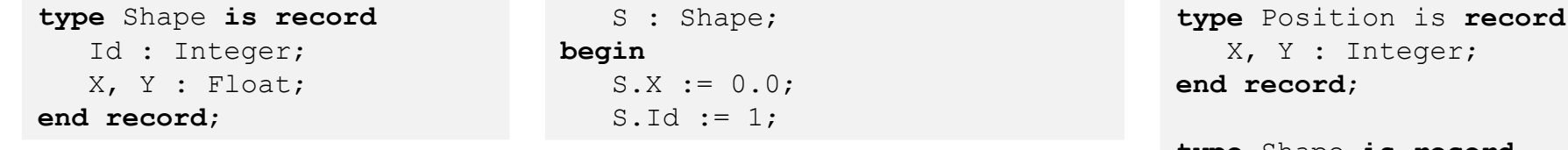

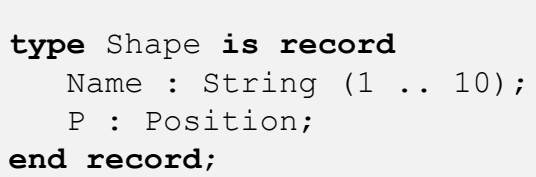

• Os registos podem ser inicializados

```
type Position is record
  X : Integer := 0;Y : Integer := 0;
end record;
```
• Podem também ser inicializados por nome, aquando da declaração de variáveis

P1 : Position :=  $(0, Y => 0)$ ; -- OK P2 : Position :=  $(X => 0, Y => 0); -- OK$ P3 : Position :=  $(Y \implies 0, X \implies 0)$ ; -- OK  $P4$  : Position :=  $(X = > 0, 0)$ ; -- NOK

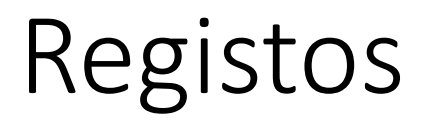

• Os registos pode ser parametrizados por um tipo discreto, chamado de descriminante. Este discriminante é visto como uma constante durante a elaboração/declaração das variáveis

```
type Shape_Kind is (Circle, Line, Torus);
type Shape (Kind : Shape_Kind) is record
  X, Y : Float;
  case Kind is
      when Line =>
       X2, Y2 : Float;
      when Torus \RightarrowOuter Radius, Inner Radius : Float;
      when Circle \RightarrowRadius : Float;
   end case;
end record;
```
V : Shape (Circle);

V1 : Shape := (Kind => Line, X => 0.0, Y => 0.0, X2 => 10.0, Y2 => 10.0);  $V2$  : Shape := (Circle, 0.0, 0.0, 5.0);

# Funções e procedimentos (sub-programas)

• Em Ada, existe uma diferenciação entre funções e procedimentos; as primeiras retornam um valor de um determinado tipo, ao passo que as segundas nada retornam (função void em C); Em ambos os tipos de sub-programas, define-se a especificação (assinatura) e implementa-se o corpo

```
function F (V : Integer) return Integer;
procedure P (V : in out Integer);
                                                    function F (V : Integer) return Integer is
                                                       R : Integer := V * 2;
                                                    begin
                                                       R := R * 2;return R - 1;
                                                    end F;
```
- Os parametros dos sub-programas podem ser "in", "out", ou "in-out":
	- in: o valor do parametro não pode ser alterado e é o metodo default;
	- out: o valor do parametro pode ser alterado, e espera-se que o seja, mas também pode ser lido;
	- in-out: espera-se que seja lido e alterado

```
function F (V : in out Integer) return Integer is
   R : Integer := V * 2;begin
  V := 0;R := R * 2;return R - 1;
end F;
```
# Funções e procedimentos (sub-programas)

- Os parametros podem ser passados por valor ou por cópia para os sub-programas:
	- por cópia implica que o valor passado para o parametro é uma cópia do alvo concreto;
	- por referência, é o próprio alvo que é passado e assim sujeito a alterações
- Se nenhum parametro for definido, então não se usam parentesis (ao contrário de C)

```
function F return Integer;
V : Integer := F;
```
• Podem-se associar nomes aquando da atribuição de valores a parametros de sub-programas

```
procedure P (A, B, C : Integer);
P (B => 0, C => 0, A => 1);
```
• Os parametros "in" podem ter valores por defeito associados (avaliado aquando da chamada do sub-programa)

**procedure**  $P$  (A : Integer := 0; B : Integer := 0); P; -- A = 0, B = 0;

```
P(1); -- A = 1, B = 0;P (B \Rightarrow 2); -- A = 0, B = 2;
P(1, 2); -- A = 1, B = 2;
```
# Funções e procedimentos (sub-programas)

• Os sub-programas podem ser embricados, sendo que os sub-programas embricados são visíveis pelos seus "pais" e podem utilizar variáveis declaradas também por estes

```
procedure P (V : Integer) is
   W : Integer;
  procedure Nested is
  begin
      W := V + 1:
   end Nested;
begin
   W := 0;Nested;
```
• Funções que consistam apenas na avaliação de uma expressão podem ser declaradas e implementadas através de expressões-função (que serão muito úteis para verificação em SPARK)

```
function Add (L, R : Integer) return Integer is (L + R);
```
• Os sub-programas podem ser overloaded, desde que haja uma diferença nos tipos de parametros e resultado (mas não através de nomes ou modos de acesso "in" vs "out" vs "in-out")

```
subtype Positive is Integer range 1 .. Integer'Last;
procedure Print (V : Integer);
procedure Print (W : out Positive); -- NOK
```
## Packages – declaração

• As packages são um elemento base de engenharia de software em Ada e têm a grande vantagem de forçar a separação entre especificação e implementação

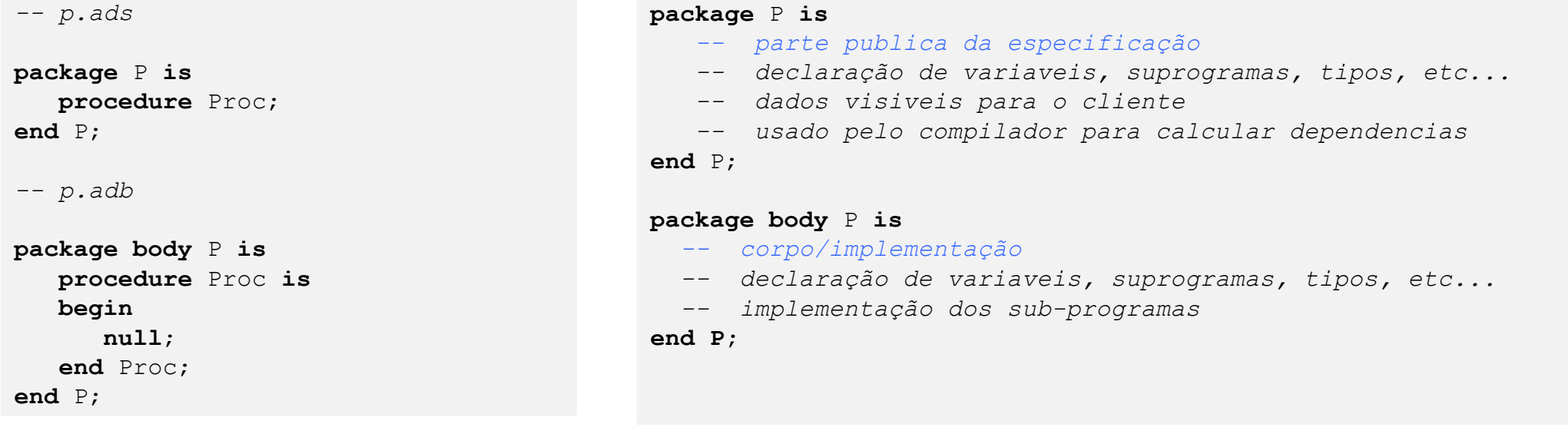

## Packages - acesso a componentes

• Apenas as entidades declaradas na parte pública das packages é acessível aos clientes; a referência às entidades é feita através do uso da notação "."

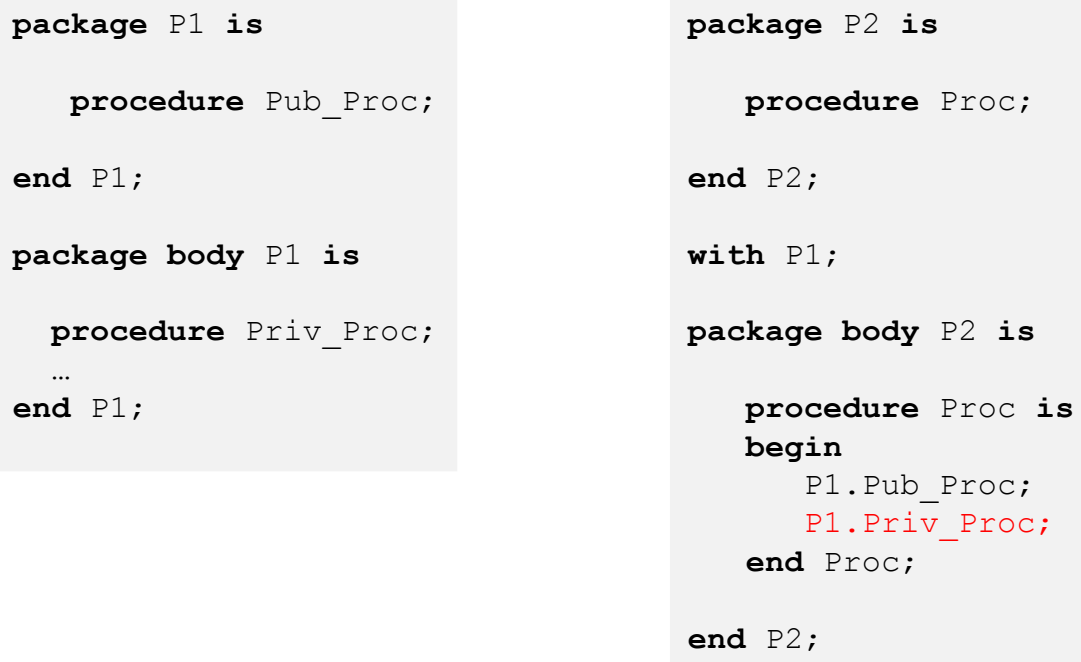

## Packages - packages filho

- Uma package filho é uma extensão de uma outra package; as packages filho detêm visibilidade sobre a package pai;
- O propósito de definir estas hierarquias é a de organizar espaços de nomes e partir packages de tamanhos exagerados em blocos mais pequenos

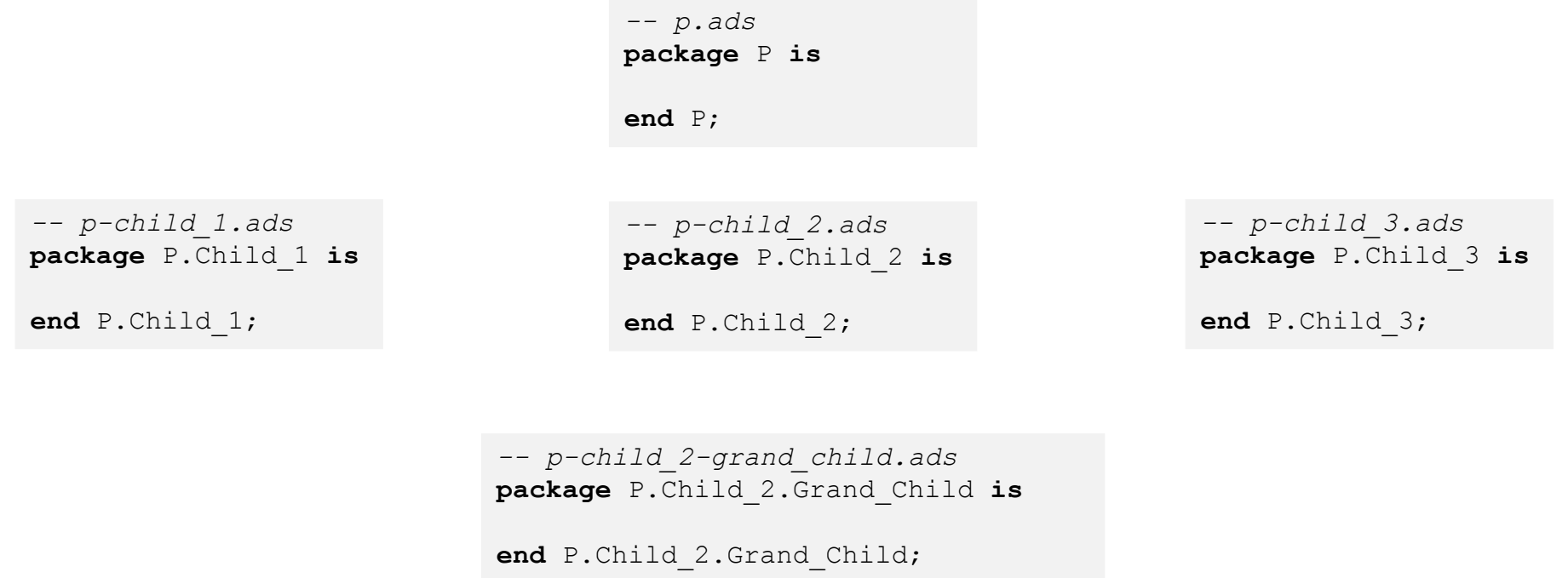

## Packages - cláusula "with"

- Tem o propósito de definir dependencias entre packages (para além de outros, não abordados aqui para já...)
- Oferece acesso às declarações publicas de uma package
- Podem ser usadas na especificação e na implementação de packages

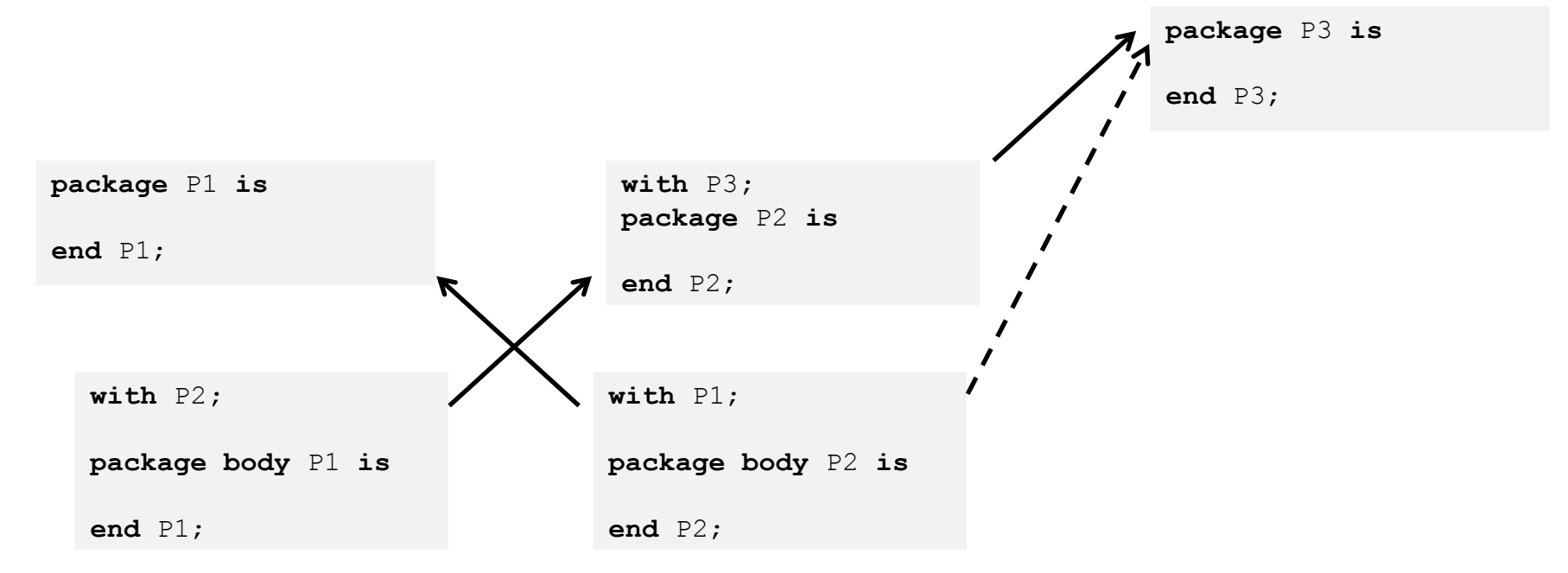

## Packages - cláusula "use"

- Tem o propósito de evitar o uso de prefixos, mas podem causar ambiguidades
- Necessária para ter acesso aos operadores definidos sobre tipos de dados declarados nas packages de especificação
- Podem ser usadas na especificação e na implementação de packages

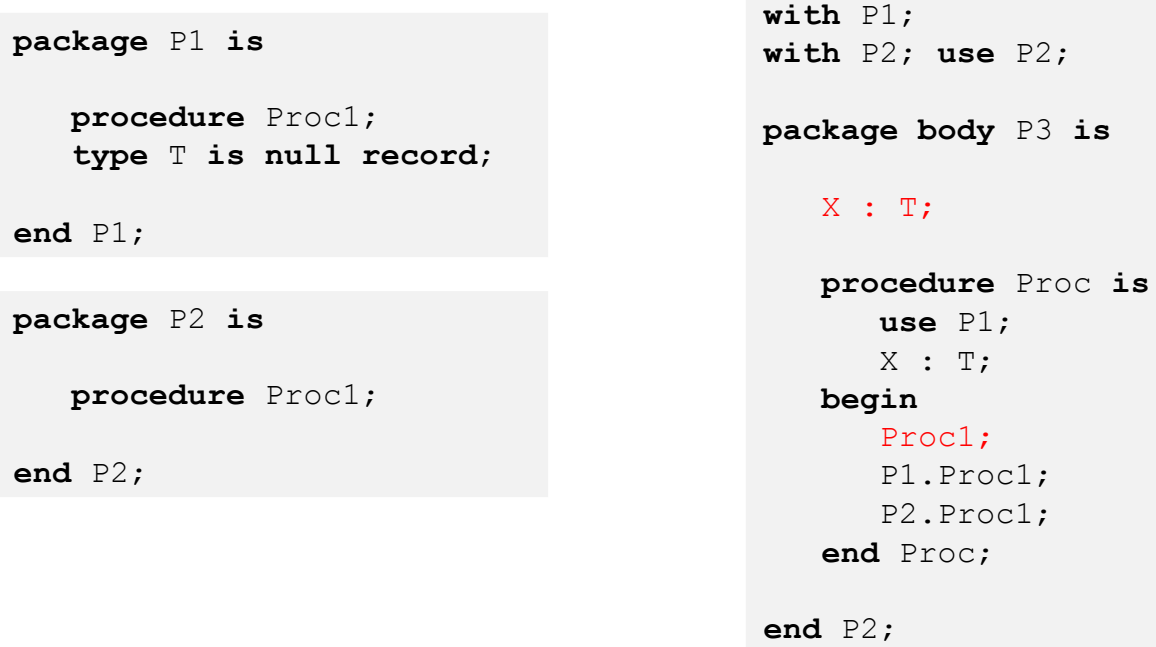

### Programa exemplo

#### Vamos ver agora o editor GPS para terem uma ideia...

# Parte II – Verificação de Software em Spark

## O que são contratos em programas?

# Tipos de análise verificação

- Análise de fluxo
- Análise de integridade de código
- Abstrações e contratos
- Verificação funcional de código

## Análise de Fluxo

- Modela de variáveis do programa, ou seja:
	- Variáveis globais ou com âmbito definido
	- Variáveis locais
	- Parâmetros formais de outras entidades (sub-programas, tipos, etc.)
- Modela a forma como os dados fluem através das várias instruções do código
	- as variáveis/parâmetros dados como input
	- o resultado final das variáveis
- A estrutura das instruções permite analisar estes modelos e determinar se algo está presente que possa comprometer o comportamento do programa

### Análise de Fluxo – inicialização de variáveis

- O GNATProve requer a inicialização das variáveis antes de estas serem lidas
- A análise de fluxo deteta este requisito no código em observação

```
function Max_Array (A : Array_Of_Naturals) return Natural is
 Max : Natural;
begin
 for I in A'Range loop
   if A (I) > Max then -- Here Max may not be initialized
    Max := A (I);end if;
 end loop;
 return Max;
end Max_Array;
```
• Também notifica acerca de instruções "inúteis" e variáveis não usadas

```
procedure Swap1 (X, Y : in out T) is
 Temp : T := X; - This variable is unused
 Tmp : T;
begin
 Tmp := X; -- This statement is ineffective
 X := Y;
 Y := X;
end Swap1;
```
### Análise de Fluxo – parâmetros formais

• Deteta se os parâmetros de um bloco de código satisfazem os seus requisitos associados

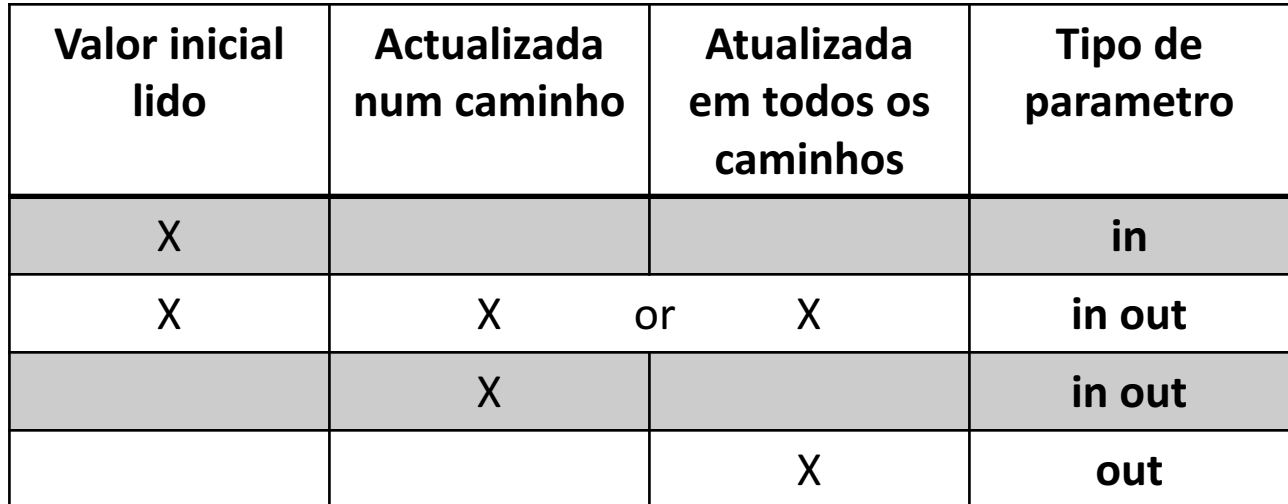

```
procedure Swap (X, Y : in out T) is
  Tmp : T := X;begin
 Y := X; -- The initial value of Y is not used
 X := Tmp; - -Y is computed to be out
end Swap;
```
#### Análise de Fluxo – contratos globais

- Contratos referentes às associações de conteúdo global no código
	- Podem ser "in", "out", ou "in\_out";
	- a keyword "null" pode ser usada para declarar a não interferência com variáveis globais

```
procedure Set_X_To_Y_Plus_Z with
  Global => (Input => (Y, Z), -- reads values of Y and Z
             Output \Rightarrow X); -- modifies value of X
procedure Set_X_To_X_Plus_Y with
  Global => (Input => Y, -- reads value of Y
             In Out => X); -- modifies value of X
                            -- also reads its initial value
function Get_Value_Of_X return Natural with
  Global \Rightarrow X; -- reads the value of the global variable X
procedure Incr_Parameter_X (X : in out Natural) with
  Global \Rightarrow null; -- do not reference any global variable
```
### Análise de Fluxo – contratos de dependências

- Anunciam as dependencias entre inputs e outputs de sub-programas
	- Considera parametros e variabeis globais
- O GNATprove verifica estas dependencias contra os corpos dos sub-programas

```
procedure Swap (X, Y : in out T) with
  Depends => (X = > Y, -- X depends on the initial value of Y
              Y \implies X; \longrightarrow Y depends on the initial value of X
function Get_Value_Of_X return Natural with
  Depends => (Get Value Of X'Result => X); -- result depends on X
procedure Set_X_To_Y_Plus_Z with
  Depends \Rightarrow (X \Rightarrow (Y, Z)); -- X depends on Y and Z
procedure Set_X_To_X_Plus_Y with
  Depends \Rightarrow (X \Rightarrow Y); -- X depends on Y and X's initial value
procedure Do_Nothing (X : T) with
  Depends => (\text{null} = > X); -- No output is affected by X
procedure Set X To Zero with
  Depends \Rightarrow (X \Rightarrow null); -- X depends on no input
```
### Análise de integridade

- Consiste em identificar e alertar para a possível ocorrência de erros em tempo de execução
- A integridade pode ser garantida quer estaticamente, ou através da transformação destes em asserções lógicas (pelo compilador) que são verificadas em tempo de execução

```
type Nat_Array is array (Integer range <>) of Natural;
A : Nat Array (1 .. 10);
I, J, P, Q : Integer;
A (I + J) := P / Q; -- potentially problematic
A (Integer'Last + 1) := P / Q;
raised CONSTRAINT_ERROR : overflow check failed
A (A' Last + 1) := P / Q;
raised CONSTRAINT_ERROR : index check failed
A (I + J) := Integer' First / (-1);
raised CONSTRAINT_ERROR : overflow check failed
A (I + J) := 1 / (-1);
raised CONSTRAINT_ERROR : range check failed
A (I + J) := P / 0;raised CONSTRAINT_ERROR : divide by zero
```
### Análise de integridade - modularidade

- O GNATProve usa os contratos/aspetos para fazer demonstrações sobre o program de forma modular, tendo como unidade base sub-programas:
	- Quando analisa um sub-programa, a pré-condição é tudo o que é conhecido sobre os dados de entrada
	- Quando o sub-programa é chamado, a sua pós-condição é tudo o que é conhecido sobre os dados de saída

```
procedure Increment (X : in out Integer) with
  Pre => X < Integer'Last is
begin
 X := X + 1;-- info: overflow check proved
end;
X := Integer'Last - 2;
Increment (X);
-- Here GNATprove does not know the value of X
X := X + 1;-- medium: overflow check might fail
```
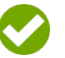

#### Análise de integridade – verificação em tempo de execução

- Os contratos pertencentes ao Ada 2012 (o Spark suporta apenas parte da totalidade) podem ser verificados em tempo de execução
	- Contratos são transformados em asserções lógicas que são invocadas em tempo de execução; estas são introduzidas pelo compilador
	- Se um contrato falhar durante a execução, o programa lança uma exceção

```
procedure Increment (X : in out Integer) with
 Pre => X < Integer'Last;
X := Integer' Last;
Increment (X); 
-- raised ASSERT_FAILURE : failed precondition
procedure Absolute (X : in out Integer) with
  Post => X >= 0 is
begin
 if X > 0 then
  X := - X;end if;
end Absolute;
X := 1;Absolute (X); 
-- raised ASSERT_FAILURE : failed postcondition
```
### Análise de integridade – verificação estática

- O GNATProve tenta demonstrar, estáticamente, todas as pré- e pós-condições
	- As pré-condições são verificadas em cada chamada de um sub-programa
	- As pós-condições são verificadas uma só vez como sendo parte do corpo (implementação) do sub-programa

```
procedure Increment (X : in out Integer) with
  Pre \Rightarrow X < Integer'Last;
X := Integer'Last;
Increment (X); 
-- medium: precondition might fail
procedure Absolute (X : in out Integer) with
  Post => X >= 0 is
-- medium: postcondition might fail, requires X >= 0
begin
  if X > 0 then
    X := - X;end if;
end Absolute;
X := 1;Absolute (X);
```
### Análise de integridade  $-$  outros tipos de contratos

- Permite a introdução de assunções sobre o código, e estas são adicionadas ao contexto lógico para efeitos de contruir a demonstração de correção
- Os "contract-cases" permitem anotar o sub-programa como um conjunto disjunto de casos a validar

```
procedure Absolute (X : in out Integer) with
  Pre \Rightarrow X > Integer'First,
  Contract Cases => (X < 0 => X = - X'Old,
                       X \ge 0 \implies X = X' \text{old};-- info: disjoint contract cases proved
-- info: complete contract cases proved
-- info: contract case proved
pragma Assume (X < Integer'Last);
X := X + 1;
```
### Abstrações e contratos

- Conceito base é o de ter diferentes visões sobre o mesmo objeto
	- Uma abstração captura o que faz
	- Um refinamento fornece informação concreta e detalhada sobre como é que o faz

```
procedure Increase (X : in out Integer) with
  Global \Rightarrow null,
  Pre \implies X \lt = 100,
  Post \Rightarrow X'Old < X;
procedure Increase (X : in out Integer) is
begin
  X := X + 1;end Increase;
```
- Assim, uma especificação sumariza aquilo em que podemos confiar e assumir
- Um abstração simplifica a implementação e verificação (os utilizadores só precisam de saber o comportamento associado, e não os detalhes)
- As abstrações simplificam a manutenção do código, pois modificações na implementação do objeto não afetam a sua utilização pelos clientes

### Abstrações e contratos – abstração de um estado

- As variáveis declaradas numa package fazem parte do seu estado
- O estado de uma package pode ser ou não visível
	- No caso de serem públicas, fazem parte da especificação
	- No caso de serem privadas, permitem abstração

```
package Stack is
  procedure Pop (E : out Element);
 procedure Push (E : in Element);
end Stack;
package body Stack is
  Content : Element Array (1 .. Max);
  Top : Natural;
                                         package Stack with
                                           Abstract State \Rightarrow The Stack
                                         is
                                            ...
                                         package Stack with
                                           Abstract State => (Top State, Content State)
                                         is
                                            ...
                                         pragma Assert (Stack.Top_State = ...);
                                          -- Compilation error: Top State is not a variable
```
• Cada abstração tem que ser refinada na implementação

```
package body Stack with
  Refined State => (The Stack => (Content, Top))
is
  Content : Element Array (1 .. Max);
  Top : Natural;
  -- Both Content and Top must be listed in the list of constituents of The Stack
```
### Abstrações e contratos – variáveis privadas

- A parte privada de uma especificação pode ser visível enquanto que o seu corpo/implementação não
- Uma package com uma abstração, as variaveis privadas têm que ser associadas com essa abstração de estado no momento da sua declaração

```
package Stack with Abstract_State => The_Stack is
 procedure Pop (E : out Element);
 procedure Push (E : in Element);
private
 Content : Element_Array (...) with Part_Of => The_Stack;
 Top : Natural with Part_Of => The_Stack;
end Stack;
package body Stack with
 Refined State => (The Stack => (Content, Top))
```
### Abstrações e contratos – sub-programas

- O refinamento de pré- e pós-condições é obtido através de "expression-functions":
	- No mesmo package, o corpo da "expression-function" é usado para verificação
	- Fora do package, a "expression-function" é uma caixa-nega
- Pode-se usar o contrato "Refined\_Post" para fortalece a pós condição

```
package Stack
  ...
  function Is Empty return Boolean;
  function Is Full return Boolean;
  procedure Push (E : Element) with
    Pre \Rightarrow not Is Full,
    Post \Rightarrow not Is Empty;
package body Stack
  ...
  function Is Empty return Boolean is (Top = 0);
  function Is_Full return Boolean is (Top = Max);
  procedure Push (E : Element) with
    Refined Post => not Is Empty and E = Content (Top);
```
### Abstrações e contratos – inicialização de variáveis locais

- O contrato "Initializes" permite especificar variáveis inicializadas durante a elaboração de uma package:
	- É opcional, mas o compilador calcula uma aproximação do conjunto variáveis locais a serem inicializadas
	- Se usado explicitamente, tem que listar todos constituintes do estado (publicos ou não) que são inicializados

```
package Stack with
  Abstract State => The Stack,
  Initializes \Rightarrow The Stack
is
-- Flow analysis will make sure both Top and Content are
-- initialized at package elaboration
```
• Se o valor inicial da variável depender de um valor externo, então tal tem que ser explicito no contrato

```
package P with
  Initializes => (V1, V2 => External Variable)
is
 V1 : Integer := 0;
 V2 : Integer := External Variable;
end P;
  The association for V1 is omitted, it does not depend
   on any external state.
```
### Correção funcional

- Uma demonstração de correção funcional dá garantias totais de que o programa se comporta de acordo com a sua especificação
- De forma a verificar a correção, em Spark temos que recorrer a contratos

```
function Find (A : Nat_Array; E : Natural) return Natural 
with Post => Find'Result in 0 | A'Range;
function Find (A : Nat_Array; E : Natural) return Natural 
with Post \Rightarrow(if (for all I in A'Range \Rightarrow A (I) / = E)
   then Find'Result = 0else Find'Result in A'Range and then A (Find'Result) = E);
```
• O Ada 2012 permite exprimir contratos poderosos, oferencendo sintaxe com noção de quantificadores, analise de casos, expression functions, predicatos sobre tipos, invariantes locais, etc.

```
function Is_Sorted (A : Nat_Array) return Boolean is
  (for all I in A'Range =>
    (i \nvert I \rvert < A' Last then A (I) \leq A (I + 1)));
-- Returns True if A is sorted in increasing order.
subtype Sorted_Nat_Array is Nat_Array with
  Dynamic Predicate => Is Sorted (Sorted Nat Array);
-- Elements of type Sorted_Nat_Array are all sorted.
```
### Correção funcional – código fantasma

- Código fantasmas é um sub-conjunto do código normal de Ada 2012 que é usado apenas para especificação
	- Não pode ter qualquer efeito sobre o comportamento do programa
	- Se for usado em asserções lógicas (pragma Assert), então é executado como código normal
	- Pode-se instruir o computador para não gerar código ghost (situação ideal)

```
procedure Do_Something (X : in out T) is
 X_Init : constant T := X with Ghost;
begin
  Do Some Complex Stuff (X);
 pragma Assert (Is Correct (X Init, X));
  -- It is OK to use X_Init inside an assertion.
 X := X Init;
  -- Compilation error:
         Ghost entity cannot appear in this context.
```
• Funções marcadas como "ghost" só podem ser usadas em contratos

```
type Stack is private;
function Get_Model (S : Stack) return Nat_Array with Ghost;
procedure Push (S : in out Stack; E : Natural) with
 Pre => Get Model (S)'Length < Max,
 Post => Get Model (S) = Get Model (S)'Old & E;
function Peek (S : Stack; I : Positive) return Natural is
  (Get_Model (S) (I));
-- Get_Model cannot be used in this context.
```
### Correção funcional – invariantes de ciclo

- As invariantes de ciclo são contratos usados para marcar fases na verificação de ciclos
	- A invariante é verificada na primeira iteração do ciclo
	- O corpo do ciclo, a preservação da invariante e as instruções do código do ciclo são todas verificadas assumindo que a invariante se verificou na iteração anterior (argumento de indução...)

```
function Find (A : Nat_Array; E : Natural) return Natural is
begin
  for I in A'Range loop
    pragma Loop_Invariant
          (for all J in A'First .. I - 1 => A (J) /= E);
    -- info: loop invariant initialization proved
    -- info: loop invariant preservation proved
    if A (I) = E thenreturn I;
    end if;
  end loop;
  pragma Assert (for all I in A'Range \Rightarrow A (I) /=\text{E});
  -- info: assertion proved
```
### Correção funcional – invariantes de ciclo (boas praticas)

- Na prática, é muito relevante satisfazer os seguintes passos para garantir a correção de uma invariante de ciclo:
	- Garantir que é verificada na primeira iteração (condição booleana e variáveis a que se refere)
	- Deve permitir demonstrar a ausência de erros em tempo de execução e asserções locais
	- Deve permitir demonstrar a pós condição de saída do ciclo
	- Deve ser preservada em quaisquer duas iterações consecutivas do ciclo

```
A_I : constant Nat_Array := A with Ghost;
for K in A'Range loop
A (K) := F (A (K));
pragma Loop_Invariant
      (for all J in A'First .. K \implies A (J) = F (A I (J)));
  -- info: loop invariant initialization proved
  -- medium: loop invariant might fail after first iteration
end loop;
pragma Assert (for all K in A'Range => A (K) = F (A I (K)));
-- info: assertion proved
```